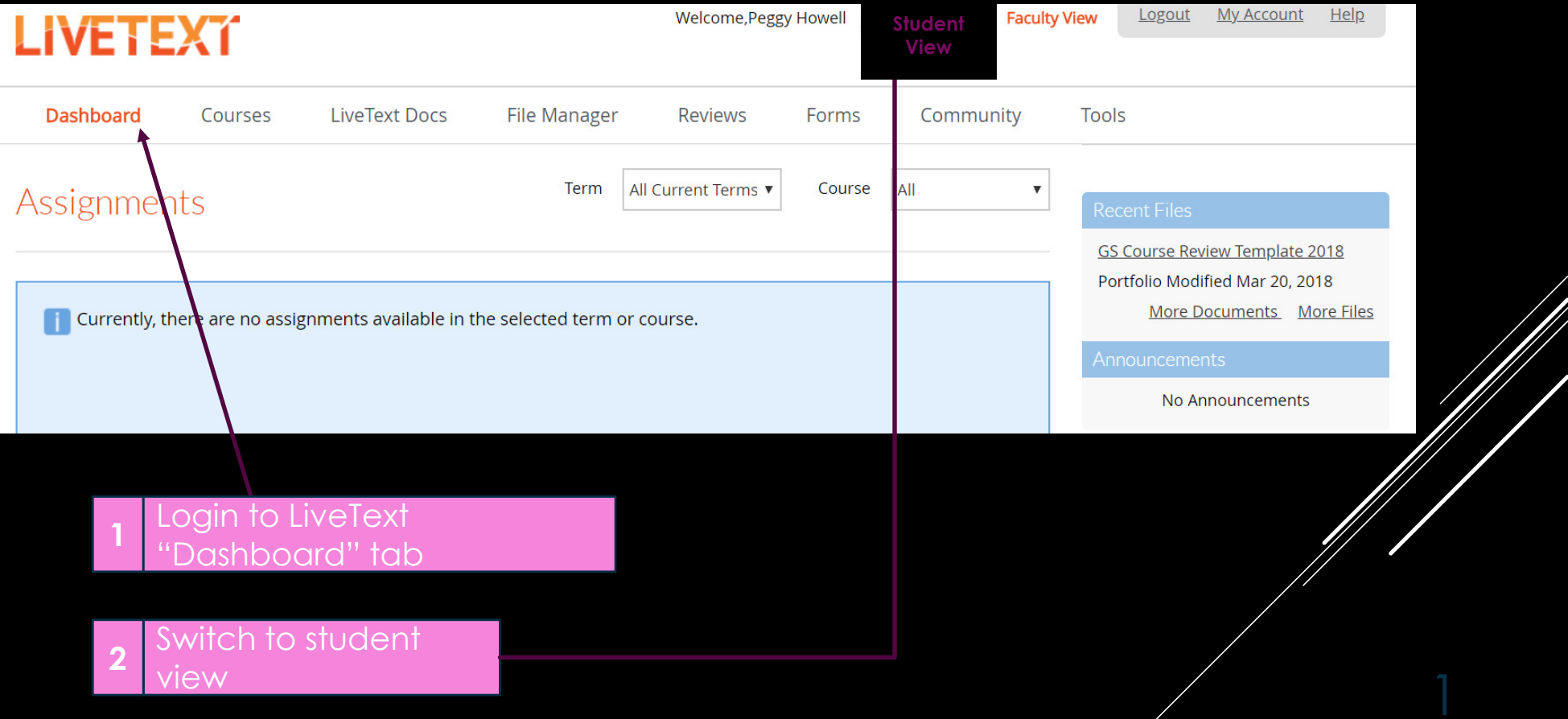

LIVET EXT.

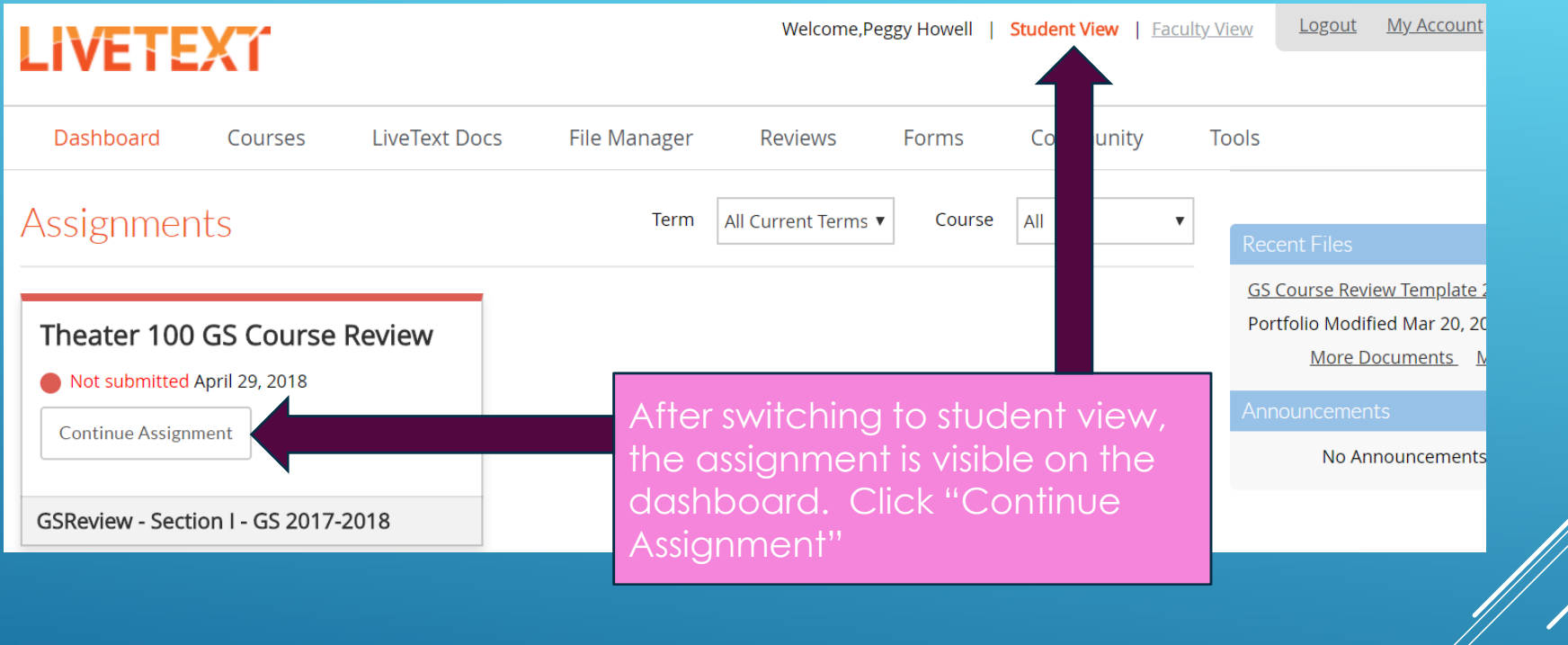

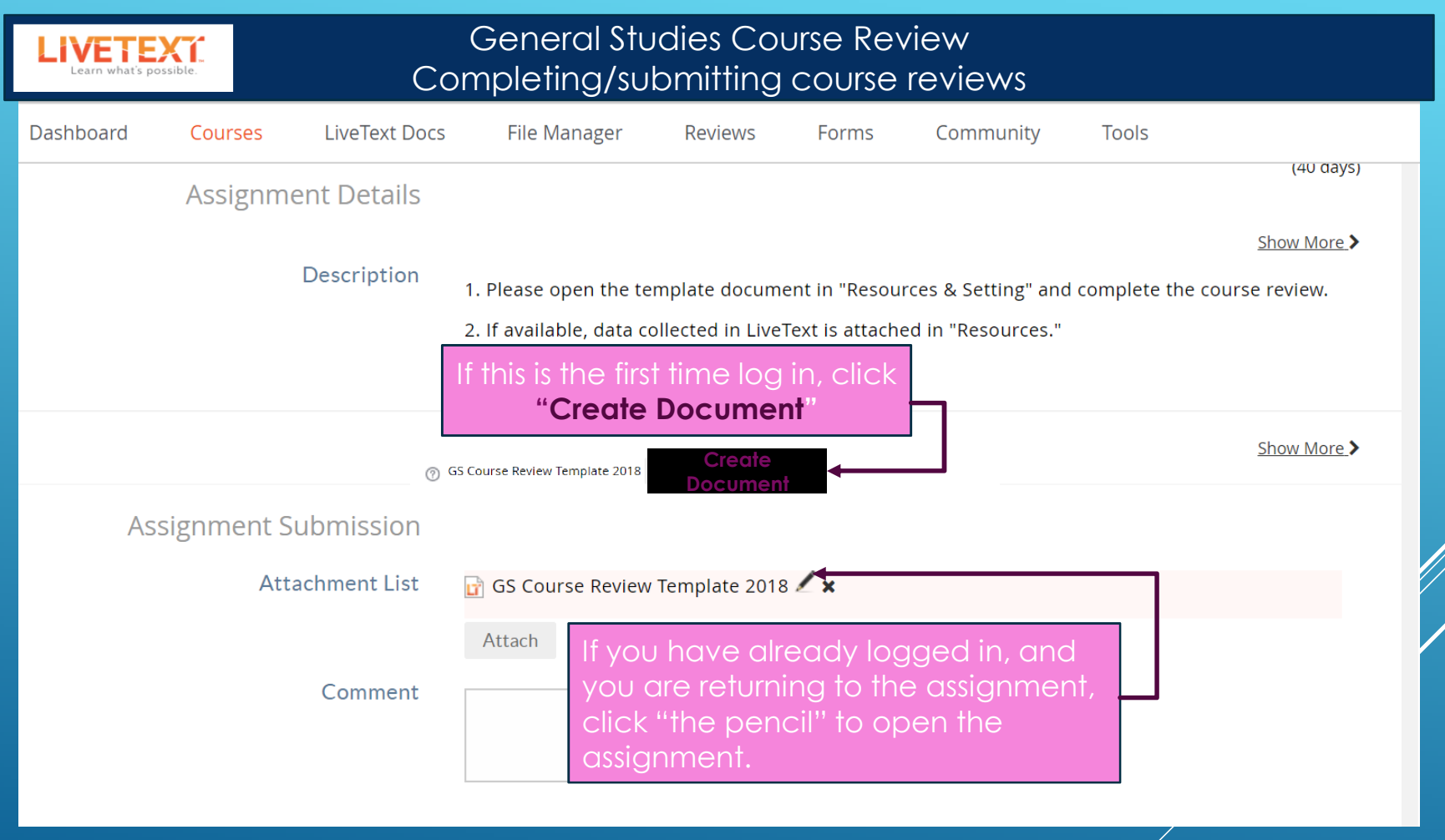

3

by West Liberty C

# GS Course Review Template 2018

**LIVENEXT** 

![](_page_3_Picture_30.jpeg)

LIVET BAT

![](_page_4_Picture_18.jpeg)

![](_page_5_Figure_0.jpeg)

![](_page_6_Figure_0.jpeg)

![](_page_7_Picture_0.jpeg)

![](_page_7_Picture_17.jpeg)

![](_page_8_Picture_9.jpeg)